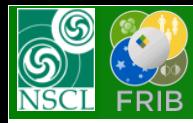

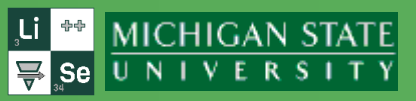

- 1. Implement an advanced integrator to avoid a stiffness problem
- 2. Check Cross section scaling from energy (it looks like there is disagreement between CS (E) & scales(E-dE) \* CS (E-dE))
- 3. "Shell evolution" plot modify from Spline to Area
- 4. Modify the code source to
	- Have more modern structure software (for example avoid < goto" Fortran heritage>) that allows prevent bugs, optimize for speed
	- Eliminate compiler warnings (mostly correlated to the previous item)
	- Decrease number of global variables came from original common blocks
- 5. Version 3.4 (currently it's hidden) should be corrected
- 6. Be ready for the High energy cross sections update
- 7. Implement the LISE<sup>++</sup> ionization energy database to ETACHA to use in charge state evolution calculations
- 8. Based on the ionization energy database create a X-ray plot corresponding to currently calculated charge state evolution. Think about possibility to use this plot for particle identification
- OlegTarasov@MSU 10/21/2021  $1$ 9. Create ETACHA library to use with other applications (for example, LISE<sup>++</sup>)